## OALCF Task Cover Sheet

Task Title: Changing Power Settings on a Computer

| Learner Name:                                               |                                                                                                    |
|-------------------------------------------------------------|----------------------------------------------------------------------------------------------------|
|                                                             |                                                                                                    |
| Data Startada                                               | Data Comulatadu                                                                                                    |
| Date Started:                                               | Date Completed:                                                                                                    |
|                                                             |                                                                                                    |
| Successful Completion: Yes No                               | 0                                                                                                    |
|                                                             |                                                                                                    |
|                                                             | Secondary School Post Secondary Independence ✓                                                                                                    |
|                                                             | ers need to be familiar with the different power saving settings                                                                                                    |
|                                                             | he computer. This can also save energy and reduce utility bills.                                                                                                    |
|                                                             | ver saving settings on a computer with a Microsoft Windows                                                                                                    |
| Operating System.                                           |                                                                                                    |
| Competency:                                                 | Task Group(s):                                                                                                    |
| A. Find and Use Information                                 | A2: Interpret Documents                                                                                                    |
|                                                             | A3: Extract info from films, broadcasts and presentations (if                                                                                                    |
|                                                             | viewing the optional video)                                                                                                    |
| D. Use Digital Technology                                   | n/a                                                                                                    |
| Level Indicators:                                           |                                                                                                    |
| A2.2 Interpret simple documents to locate a                 | nd connect information                                                                                                    |
| A3 Tasks in this task group are not rated for               | or complexity                                                                                                    |
| D.2 Perform well-defined, multi-step digita                 | l tasks                                                                                                    |
| Performance Descriptors: see chart on last page             | ge                                                                                                    |
| Materials Required:                                         |                                                                                                    |
| Access to a computer with a Microsoft                       | Windows Operating System ( Windows XP, Vista, 7 or higher)                                                                                                    |
| <ul> <li>Internet access if watching the optiona</li> </ul> | lvideo <a href="http://www.ehow.com/video">http://www.ehow.com/video</a> 4982585 <a href="https://www.ehow.com/video">http://www.ehow.com/video</a> 4982585 <a href="https://www.ehow.com/video">http://www.ehow.com/video</a> 4982585 <a href="https://www.ehow.com/video">http://www.ehow.com/video</a> 4982585 <a href="https://www.ehow.com/video">http://www.ehow.com/video</a> 4982585 <a href="https://www.ehow.com/video">http://www.ehow.com/video</a> 4982585 <a href="https://www.ehow.com/video">http://www.ehow.com/video</a> 4982585<br>And the state of the state of the s |
| settings-computer.html                                      |                                                                                                    |
| <ul> <li>Task set with graphics</li> </ul>                  |                                                                                                    |
| Instructor Preparation: Set learner up a compu              | ter that has a Windows Operating System (XP or higher). If you                                                                                                    |
| are having the learner view the optional online             | video then the computer will need to have a high speed                                                                                                    |
| internet connection. Have the learner turn on the           | he computer and be at the desktop screen, with no programs                                                                                                    |
| open. If you are having the learner view the opt            | ional how-to video then have them turn on the internet                                                                                                    |
| connection, open the browser of choice in your              | program and in the browser window enter                                                                                                    |
| http://www.ehow.com/video 4982585 change                    | e-power-settings-computer.html. Let the learner just watch and                                                                                                    |
|                                                             | over, have the learner exit the site and close the browser.                                                                                                    |
|                                                             | the video, give the learner the task set once the computer is                                                                                                    |
| on. (Source: http://www.ehow.com/how 2319                   | 598 change-power-options-computer.html)                                                                                                    |

## Task Title: Changing Power Settings on a Computer

Computer users need to know how to change different settings on the computer. Complete the tasks below to learn how to change the power setting on your computer.

**Task 1:**Click on the Windows Start menu and go to Control Panel.

Task 2:Click the "Power Options"<br/>choice located inside Windows<br/>Control Panel. The choices are<br/>listed in alphabetical order.<br/>Look at the picture on the right<br/>to see what you are looking for.

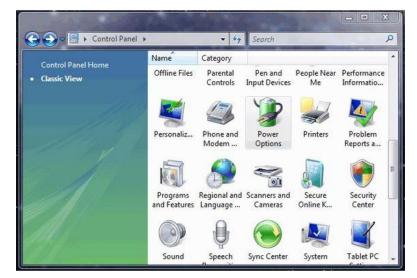

Task 3:In the section title Power<br/>schemes click on the arrow in the<br/>drop down box, and select the<br/>one that best suits your<br/>computer (usually a desktop or a<br/>portable/laptop).

| wer Schemes Alarm                              | ns Power Meter /                                          | Advanced | Hibernate |        |
|------------------------------------------------|-----------------------------------------------------------|----------|-----------|--------|
|                                                | ower scheme with th<br>er. Note that changir<br>I scheme. |          |           |        |
| Power schemes                                  |                                                           |          |           |        |
| Portable/Laptop                                |                                                           |          |           | ~      |
|                                                | ſ                                                         | Save As  | Dele      | te     |
|                                                |                                                           | 20101101 |           |        |
|                                                | <u>_</u>                                                  |          |           |        |
| Settings for Portable                          | /Laptop power sche                                        | me       |           |        |
| Settings for Portable,<br>When computer is:    | /Laptop power sche                                        | 100      | Running o | n      |
|                                                | 3                                                         | in (     |           | n<br>v |
| When computer is:                              | Plugged                                                   |          | batteries |        |
| When computer is:<br>Turn off <u>m</u> onitor: | After 15 mins                                             |          | batteries |        |

Task 4:Click on the "Turn off monitor"<br/>options and select your desired<br/>time limit from the drop down<br/>box. You can select "never" for<br/>this choice or any of the other<br/>options. Do this for both<br/>columns Plugged In and<br/>Running on Batteries. You<br/>don't have to pick the same<br/>time for each column.

| ver Schemes                                              | Alarms                | Power Meter                                                                                                | Advanced | Hibernate                             |        |
|----------------------------------------------------------|-----------------------|----------------------------------------------------------------------------------------------------|----------|---------------------------------------|--------|
| lis co                                                   | omputer.<br>lected so | er scheme with<br>Note that chan <u>g</u><br>heme.                                                         |          |                                       |        |
| Home/Office                                              | Desk                  |                                                                                                    |          |                                       | v      |
| Settings for Ho<br>When comput<br>Turn off <u>m</u> onit | eris:                 | e Desk power<br>Plugge<br>After 20 mins                                                                    | ed in    | Running or<br>batteries<br>ter 5 mins | 1<br>V |
| Turn off hard                                            | dijsks:               | After 1 min<br>After 2 mins<br>After 3 mins                                                                | Af       | ter 10 mins                           | *      |
| System s <u>t</u> andt<br>System <u>h</u> ibern          | -                     | After 5 mins<br>After 10 mins<br>After 15 mins<br>After 20 mins<br>After 25 mins<br>After 30 mins          |          | ter 5 mins<br>ter 20 mins             | ~      |
|                                                          |                       | After 45 mins<br>After 1 hour<br>After 2 hours<br>After 3 hours<br>After 4 hours<br>After 5 hours<br>Never | Car      |                                       | Apply  |

Task 5:Click the "Turn off Hard Disks" choice if<br/>you would like to change the timing of<br/>that.

| wer Schemes Advan                          | ced Hibernate UPS                                                  |           |
|--------------------------------------------|--------------------------------------------------------------------|-----------|
|                                            | wer scheme with the most a<br>Note that changing the se<br>scheme. |           |
| Home/Office Desk                           |                                                                    | ~         |
|                                            | Save A                                                             | s] Delete |
| Settings for Home/Off<br>Turn off monitor: | ce Desk power scheme<br>After 20 mins                              | ~         |
| -                                          | 1                                                                  | ~         |
| Turn off monitor:                          | After 20 mins                                                      |           |

Task 6:Click on "System Standby" and make<br/>any changes to the time limits as<br/>needed. This is optional. It may be<br/>best to select "never" or at least a few<br/>hours for this choice.

| 🖏 this co       | the powers<br>imputer. Not<br>lected scher | e that chang |        |   |        |   |
|-----------------|--------------------------------------------|--------------|--------|---|--------|---|
| Power scheme    | is                                         |              |        |   |        |   |
| Home/Office     | Desk                                       |              |        |   |        | ~ |
|                 |                                            | (            | Save A | s | Delete |   |
| Settings for Ho | me/Office D                                | esk power s  | cheme  |   |        |   |
| Turn off monit  | or: A                                      | fter 5 mins  |        |   |        | ~ |
| Turn off hard o | disks: 🚺                                   | lever        |        |   |        | ~ |
| System standb   | iy: A                                      | fter 10 mins |        |   |        | ~ |
| System hibern   | ates:                                      | lever        |        |   |        | ~ |

Task 7:Click "System Hibernates" if you<br/>want to have your computer<br/>hibernate (or "sleep") after a certain<br/>length of time.

| wer Schemes Alarr                        | ns Power Meter                                       | Advanced        | Hibernate               |   |
|------------------------------------------|------------------------------------------------------|-----------------|-------------------------|---|
|                                          | ower scheme with<br>er. Note that chang<br>I scheme. |                 |                         |   |
| Power schemes                            |                                                      |                 |                         |   |
| Home/Office Desk                         |                                                      |                 |                         | ~ |
| Sellings for Home/D                      | liffice Desk power s                                 | Save As.        | <u>D</u> elet           | e |
| Settings for Home/O<br>When computer is: | Iffice Desk power s                                  | cheme           | Running or              |   |
| When computer is:                        | Plugger                                              | cheme<br>din (  | Running or<br>batteries | 1 |
| When computer is:<br>Turn off monitor:   | After 20 mins                                        | cheme<br>din (  | Burning or<br>batteries |   |
| When computer is:                        | Plugger                                              | cheme<br>din (  | Running or<br>batteries | 1 |
| When computer is:<br>Turn off monitor:   | After 20 mins                                        | cheme<br>din (1 | Burning or<br>batteries | 1 |

**Task 8:**Click "OK" to save all of your choices.

Task Title: Changing Power Settings on a Computer

|      | Performance Descriptors                                           | Needs Work | Completes task<br>with support<br>from practitioner | Completes task<br>independently |
|------|-------------------------------------------------------------------|------------|-----------------------------------------------------|---------------------------------|
| A2.2 | <ul> <li>extracts information from tables and forms</li> </ul>    |            |                                                     |                                 |
|      | makes connections between parts of documents                      |            |                                                     |                                 |
| D.2  | • selects and follows appropriate steps to complete tasks         |            |                                                     |                                 |
|      | <ul> <li>locates and recognizes functions and commands</li> </ul> |            |                                                     |                                 |
|      | makes low-level inferences to interpret icons and text            |            |                                                     |                                 |

This task: was successfully completed\_\_\_\_

needs to be tried again\_\_\_\_

Learner Comments

Instructor (print)

Learner Signature